# **AQTest Project Action**

This action integrates Automated QA's AQTest automated testing tool with FinalBuilder. This makes it possible to perform Regression testing as part of the build process.

### **Project**

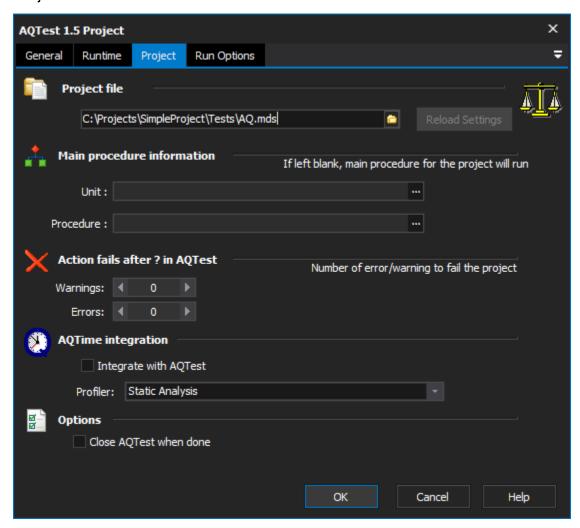

## **Project File**

The fully qualified path to the AQTest project file (.mds).

#### Main procedure information

Unit

**Procedure** 

#### Action fails after ? in AQTest

Warnings

**Errors** 

#### **AQTime integration**

Integrate with AQTest

#### **Profiler**

## **Options**

### **Close AQTest When Done**

This action will start AQTest if it is not already loaded. If you are only doing one test, you can check this option to have FinalBuilder close AQTest when it is done testing.

# **Run Options**

**Delay between events** 

**Auto wait timeout** 

Stop on warnings

Stop on recognition error

Stop or error

**Error dialog** 

On overlapping windows

Ignore overlapping windows

On unexpected window

Click on focused button

**Press Esc** 

**Press Enter** 

Send WM\_CLOSE

Stop execution

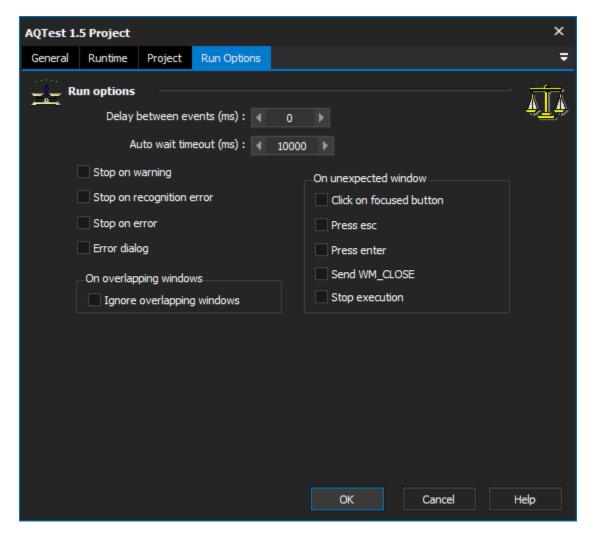

For a full description of the options, please consult the AQTest 1.5 manual.

Scripting Info

The Action properties available are :

property ProjectFile: WideString

property CloseWhenDone : WordBool;

This action was written by Eric Holton and VSoft Technologies. AQTest can be found at